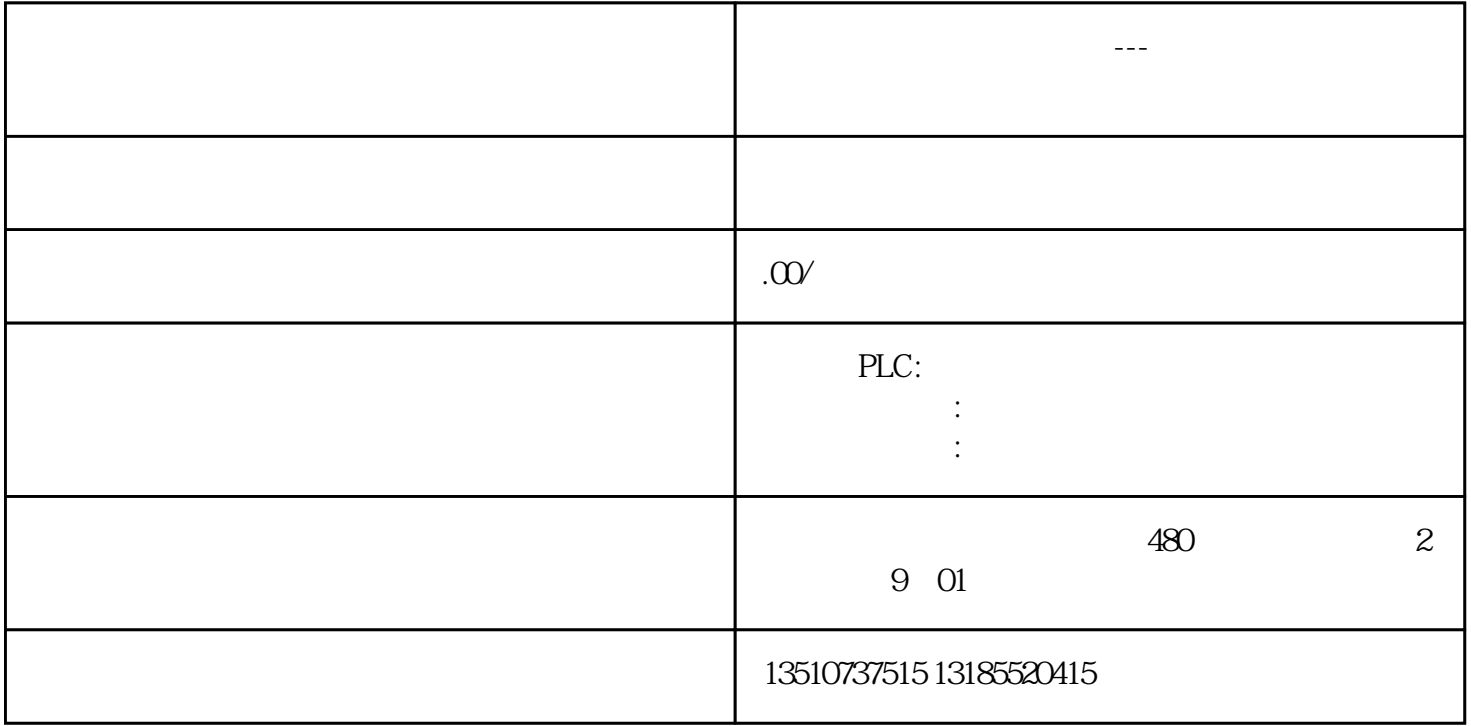

 $\overline{1}$ 

 $\sim$  180

 $180$ 

1. 硬件要求

SIMATIC S7-200 SMART V2.8 ST60 CPU

SMARTLINE V4SP1

SIMATIC IPC

2. 软件要求

STEP 7-Micro/WIN SMART V2.8

SIMATIC WinCC Flexible SMART V4 SP1

NX MCD 2206

PLC

图2 运动向导界面

 $3$ 

MotionCtrl

P<sub>nP</sub>

MovePath

MovePath

SMART ———————————

GetRow

"  $Mod_W"$ 

 $HM$ 

 $G$ etRow

"四轴使能"按钮

"设置零点"按钮

 $\alpha$  and  $\beta$  is the contract of  $\alpha$  $\mathcal{C}$   $\mathcal{C}$   $\mathcal{$ 

" 3D $\hspace{1.5mm}$  "

可设置XYZ三轴的运动速度。建议值为:200。  $\epsilon$  "  $\infty$ 

 $3D$ 

 $NX MCD$ 

5 NX MCD

NX MCD NX 3D

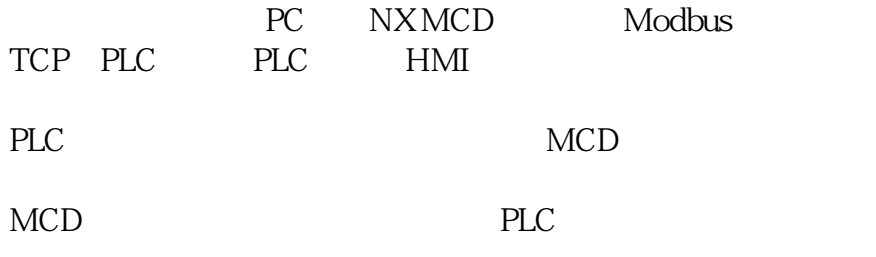